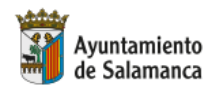

Una manera de hacer Europa

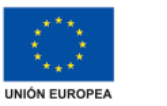

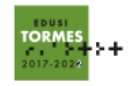

COFINANCIADO POR EL FONDO EUROPEO DE DESARROLLO REGIONAL, FEDER

## **Data Analytics**

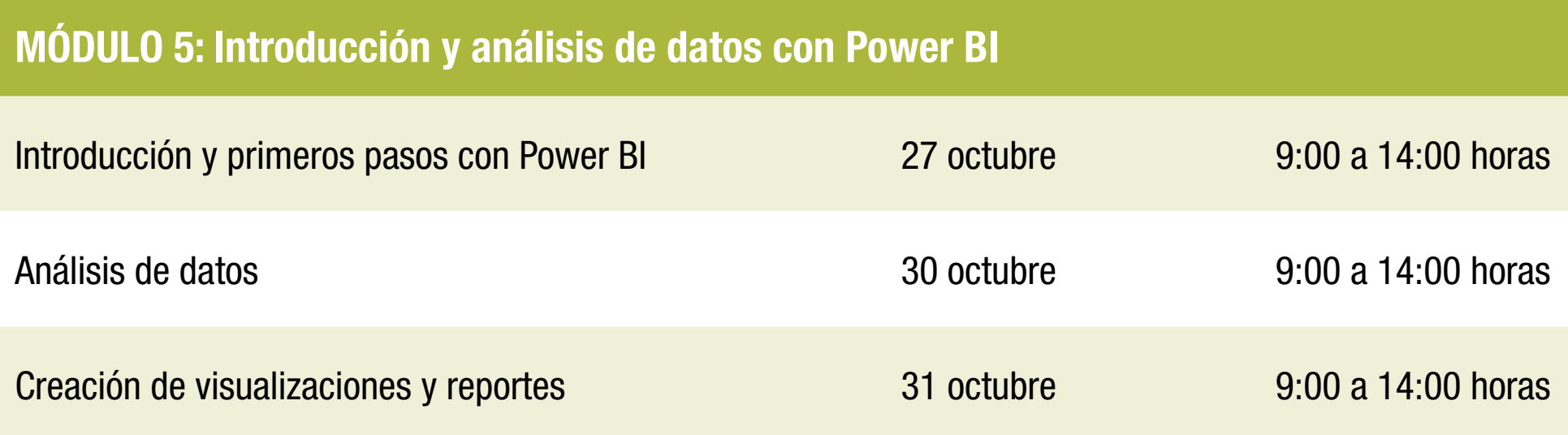